### XMLTree Methods

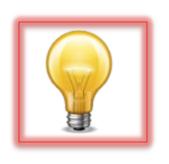

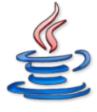

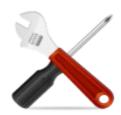

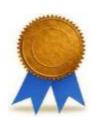

### Methods for XMLTree

 All the methods for XMLTree are instance methods, i.e., you call them as follows:

t.methodName(arguments)

where t is an initialized variable of type

XMLTree

### Methods for XMLTree

 All the methods for XMLTree are instance methods, i.e., you call them as follows:

t.methodName(arguments)

where \_\_\_\_an

XMLTree

t is called the *receiver* of the call; for all instance methods, the corresponding *distinguished* formal parameter implicitly has the name this.

## Implementations of XMLTree

- There are two different classes that implement the XMLTree interface contract, and you may use either one: XMLTree1 or XMLTree2
- This choice is made when you initialize a variable of type XMLTree, where you must use the name of one of these implementation classes as the name of the constructor

## Implementations of XMLTree

 There are two different classes that implement the XMLTree interface contract, and you may use either one: XMLTree1 or XMLTree2

This choice is moverable of ty ariable of ty the use the naminal implementation constructor

The behavior of an XMLTree does not depend on which implementation you choose; this is a key benefit of design-by-contract!

ben vou initialize a

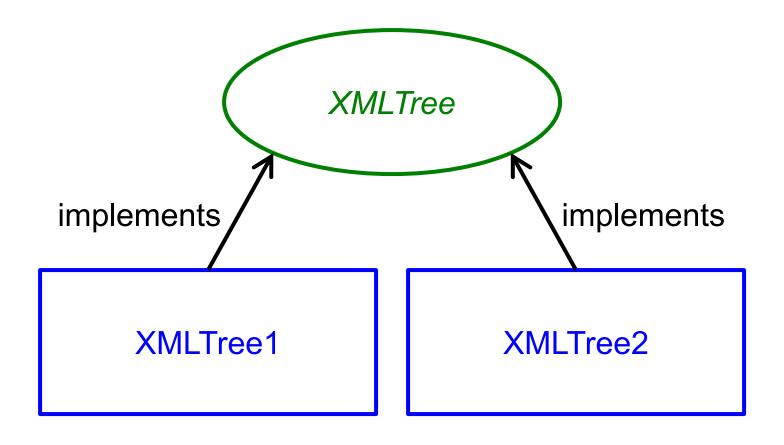

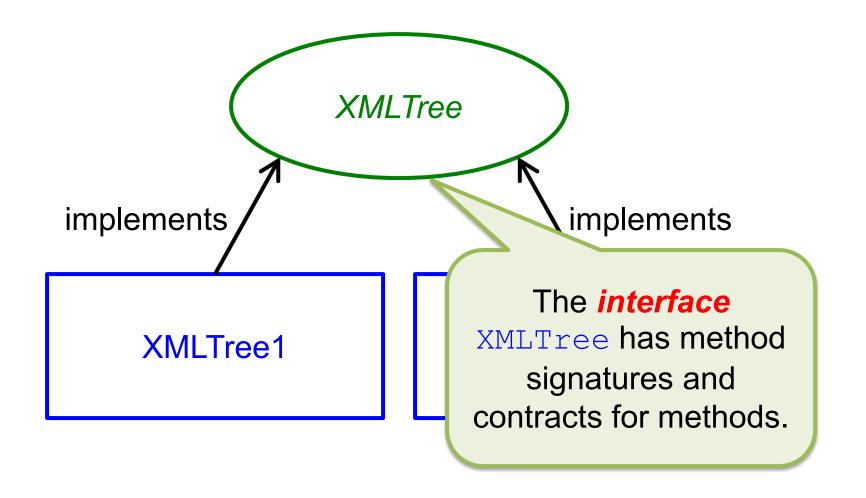

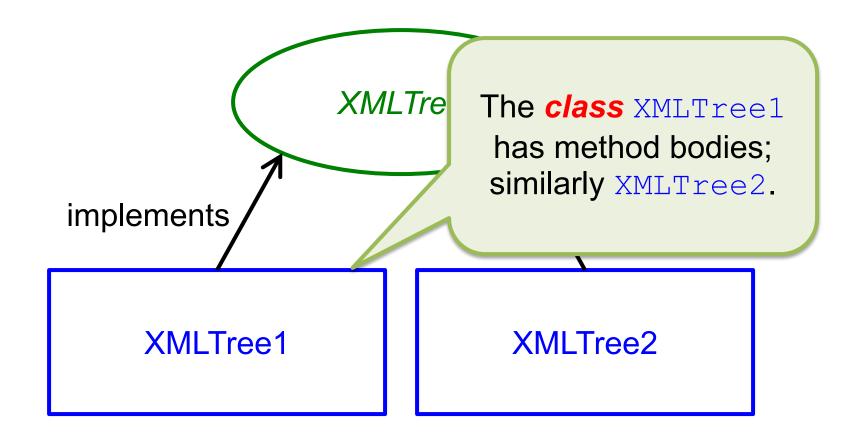

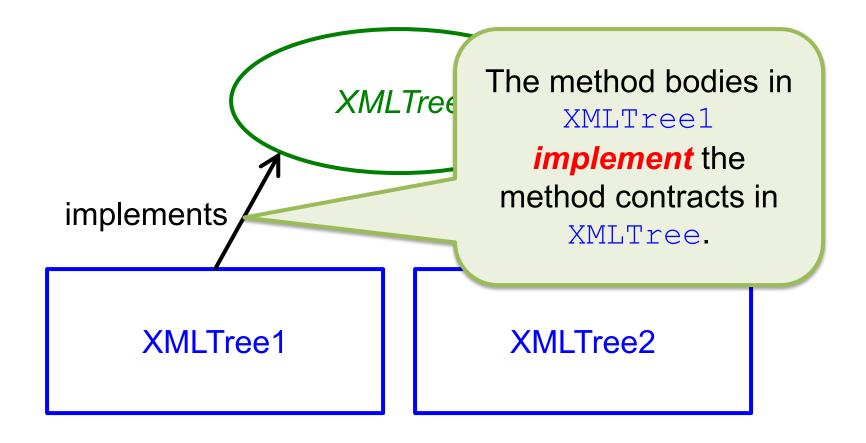

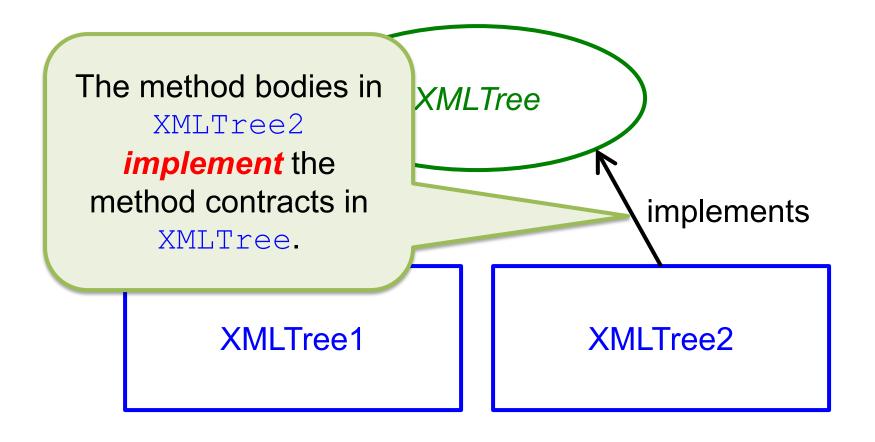

### Mathematical Model

- The value of an XMLTree variable is modeled as a tree of nodes whose labels are explained in the previous set of slides
- Note that this model is described informally, though it could be formalized into mathematical notation (which we will not do here)

### Constructors

- There are two constructors for each implementation class
- The name of the constructor is the name of the implementation class
- Constructors differ only in their parameters
- For XMLTree, we will use only the constructor that takes one String parameter, either:
  - The name of an XML file on your computer
  - The URL of an XML file or an XML source on the web

### Constructors

 A constructor call has the keyword new before the constructor name and is an expression, e.g.:

```
new XMLTree1("foo.xml")
```

- The value of this expression is determined by the contract for the constructor
  - In this case, the contract says the value is an XMLTree corresponding to the XML document named by the String parameter

# Example

| Code                                            | State |
|-------------------------------------------------|-------|
| <pre>XMLTree t = new XMLTree1("foo.xml");</pre> |       |
|                                                 |       |

ple See the slides on the XMLTree model for a description of the tree State that arises from an XML document. XMLTree t = **new** XMLTree1("foo.xml"); t = [tree from file "foo.xml"]

#### label

#### String label ( )

- Returns the label of the root of this.
- Ensures:

```
label = [the label of the root of
this (not including < > for tags)]
```

# Example: Label is a Tag

| Code                             | State                                      |
|----------------------------------|--------------------------------------------|
|                                  | <pre>t = [tree for book XML example]</pre> |
| <pre>String s = t.label();</pre> |                                            |
|                                  |                                            |

```
abel is a Tag
       <book>
printISBN \rightarrow 978-1-118-06331-6
                                         State
 webISBN \rightarrow 1-118063-31-7
  pubDate → Dec 20 2011
                                 t = [tree for
                                book XML
                                 example]
 String s = t.label();
```

```
abel is a Tag
        <book>
printISBN \rightarrow 978-1-118-06331-6
                                          State
 webISBN \rightarrow 1-118063 31-7
  pubDate \rightarrow Dec 20 201
                                  t = [tree for
                                 book XML
                                  example]
 String s = t.label();
                                       [unchanged]
                                       "book"
```

## Example: Label is Not a Tag

| Code                             | State                                                        |
|----------------------------------|--------------------------------------------------------------|
|                                  | <pre>t = [tree rooted at title content in XML example]</pre> |
| <pre>String s = t.label();</pre> |                                                              |
|                                  |                                                              |

### Java for Everyone: Late Objects

# el is Not a Tag

#### State

t = [tree rooted
at title content
in XML example]

String s = t.label();

### Java for Everyone: Late Objects

# el is Not a Tag

#### State

t = [tree rooted
at title content
in XML example]

String s = t.label();

t [unchanged]
s = "Java for
Everyone: Late
Objects"

## isTag

#### boolean isTag( )

- Returns whether the label of the root of this is a tag.
- Ensures:

```
isTag = [the label of the root of
this is a tag]
```

# Example: Label is a Tag

| Code                              | State                                      |
|-----------------------------------|--------------------------------------------|
|                                   | <pre>t = [tree for book XML example]</pre> |
| <pre>boolean b = t.isTag();</pre> |                                            |
|                                   |                                            |

```
abel is a Tag
       <book>
printISBN \rightarrow 978-1-118-06331-6
                                          State
 webISBN \rightarrow 1-118063-31-7
  pubDate → Dec 20 2011
                                  t = [tree for
                                  book XML
                                  example]
 boolean b = t.isTag();
```

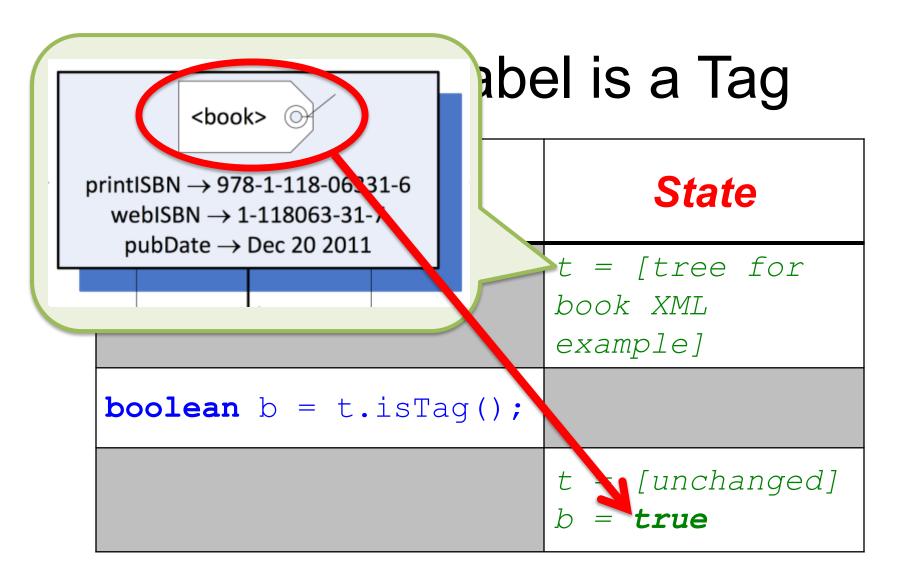

## Example: Label is Not a Tag

| Code                              | State                                                        |
|-----------------------------------|--------------------------------------------------------------|
|                                   | <pre>t = [tree rooted at title content in XML example]</pre> |
| <pre>boolean b = t.isTag();</pre> |                                                              |
|                                   |                                                              |

### Java for Everyone: Late Objects

# el is Not a Tag

#### State

t = [tree rooted at title content in XML example]

boolean b = t.isTag();

### Java for Everyone: Late Objects

# el is Not a Tag

#### State

t = [tree rooted at title content in XML example]

boolean b = t.isTag();

t = [unchanged]

b = false

#### hasAttribute

boolean hasAttribute(String
name)

- Returns whether the root tag of this has an attribute called name.
- Requires:

[label of root of this is a tag]

• Ensures:

hasAttribute = [label of root of this has an attribute called name]

# Example: Has One

| Code                                                     | State                                      |
|----------------------------------------------------------|--------------------------------------------|
|                                                          | <pre>t = [tree for book XML example]</pre> |
| <pre>boolean b =   t.hasAttribute     ("pubDate");</pre> |                                            |
|                                                          |                                            |

```
Has One
       <book>
printISBN \rightarrow 978-1-118-06331-6
                                         State
 webISBN \rightarrow 1-118063-31-7
  pubDate → Dec 20 2011
                                  t = [tree for
                                  book XML
                                  example]
 boolean b =
    t.hasAttribute
       ("pubDate");
```

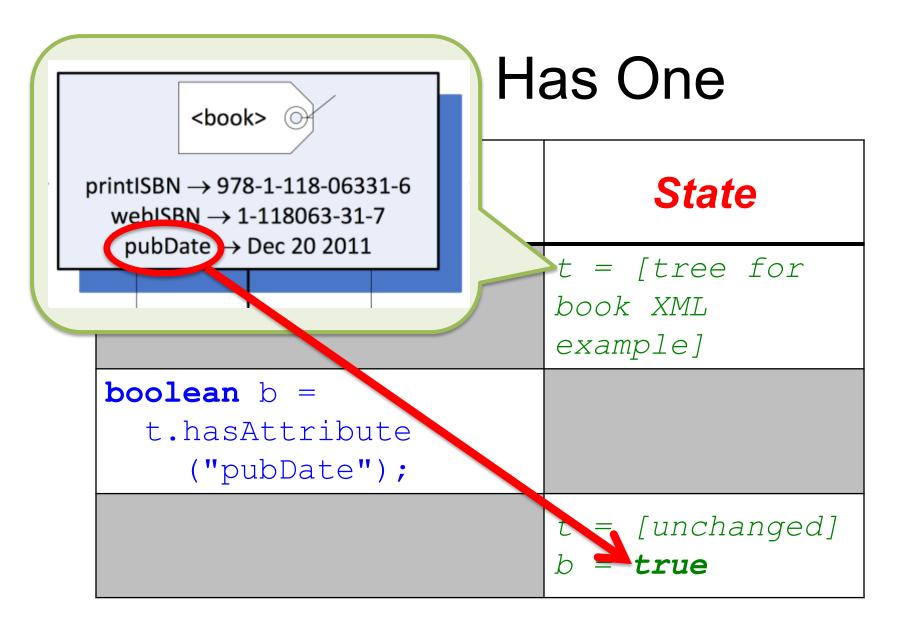

# Example: Has None

| Code                                                    | State                                      |
|---------------------------------------------------------|--------------------------------------------|
|                                                         | <pre>t = [tree for book XML example]</pre> |
| <pre>boolean b =   t.hasAttribute     ("fooBar");</pre> |                                            |
|                                                         |                                            |

```
Has None
       <book>
printISBN \rightarrow 978-1-118-06331-6
                                         State
 webISBN \rightarrow 1-118063-31-7
  pubDate → Dec 20 2011
                                 t = [tree for
                                 book XML
                                  example]
 boolean b =
    t.hasAttribute
       ("fooBar");
```

```
Has None
       <book>
printISBN \rightarrow 978-1-118-06331-6
                                         State
 webISBN \rightarrow 1-118063-31-7
  pubDate \rightarrow Dec 20 2011
                                  t = [tree for
                                  book XML
                                  example]
 boolean b =
    t.hasAttribute
       ("fooBar");
                                  t = [unchanged]
                                  b = false
```

### attributeValue

#### String attributeValue(String name)

- Returns the value associated with the attribute of the root tag of this called name.
- Requires:

```
[label of root of this is a tag and it has an attribute called name]
```

#### Ensures:

attributeValue = [value associated with
attribute called name of root tag of
this]

| Code                                                           | State                           |
|----------------------------------------------------------------|---------------------------------|
|                                                                | t = [tree for book XML example] |
| <pre>String v =    t.attributeValue         ("pubDate");</pre> |                                 |
|                                                                |                                 |

```
mple
        <book>
printISBN \rightarrow 978-1-118-06331-6
                                          State
 webISBN \rightarrow 1-118063-31-7
   pubDate \rightarrow Dec 20 2011
                                  t = [tree for
                                 book XML example]
 String v =
    t.attributeValue
        ("pubDate");
```

```
mple
       <book>
printISBN \rightarrow 978-1-118-06331-6
                                      State
 webISBN \rightarrow 1-118063-31-7
  pubDate — Dec 20 2011
                              t = [tree for
                              book XML example]
 String v =
    t.attributeValue
       ("pubDate");
                                   [unchanged]
                                    "Dec 20 2011"
```

### numberOfChildren

#### int numberOfChildren()

- Returns the number of subtrees of the root of this.
- Requires:

```
[label of root of this is a tag]
```

Ensures:

numberOfChildren = [the number of subtrees of the root of this]

| Code                                       | State                                      |
|--------------------------------------------|--------------------------------------------|
|                                            | <pre>t = [tree for book XML example]</pre> |
| <pre>int n =   t.numberOfChildren();</pre> |                                            |
|                                            |                                            |

```
mple
        <book>
printISBN \rightarrow 978-1-118-06331-6
                                             State
 webISBN \rightarrow 1-118063-31-7
   pubDate \rightarrow Dec 20 2011
                                     t = [tree for
                                     book XML
                                     example]
 int n =
   t.numberOfChildren();
```

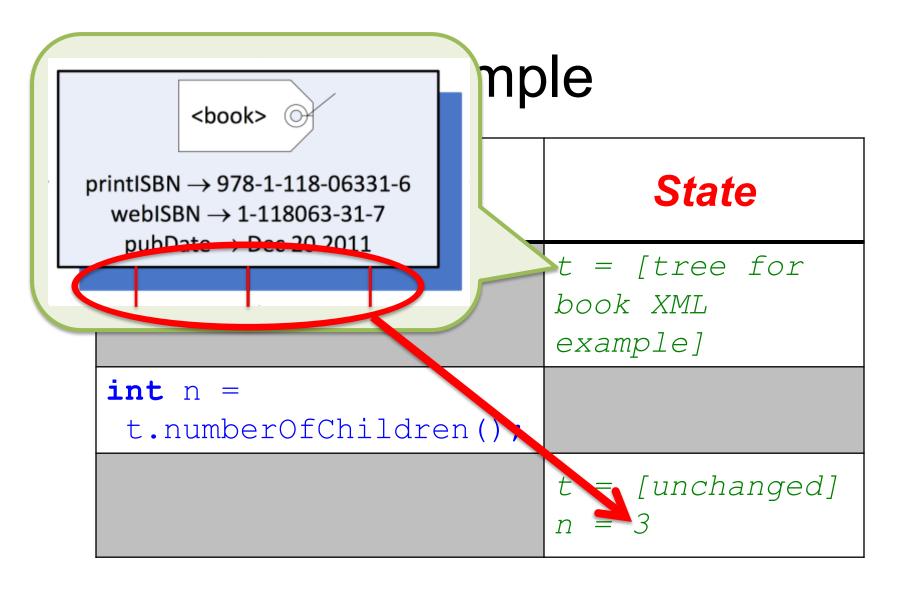

### child

#### XMLTree child(int k)

- Returns the k-th subtree of the root of this.
- Requires:

```
[label of root of this is a tag and 0 \le k \le number of subtrees of the root of this]
```

#### Ensures:

child = [the k-th subtree of the root of this]

| Code                                  | State                           |
|---------------------------------------|---------------------------------|
|                                       | t = [tree for book XML example] |
| <pre>XMLTree st =   t.child(1);</pre> |                                 |
|                                       |                                 |

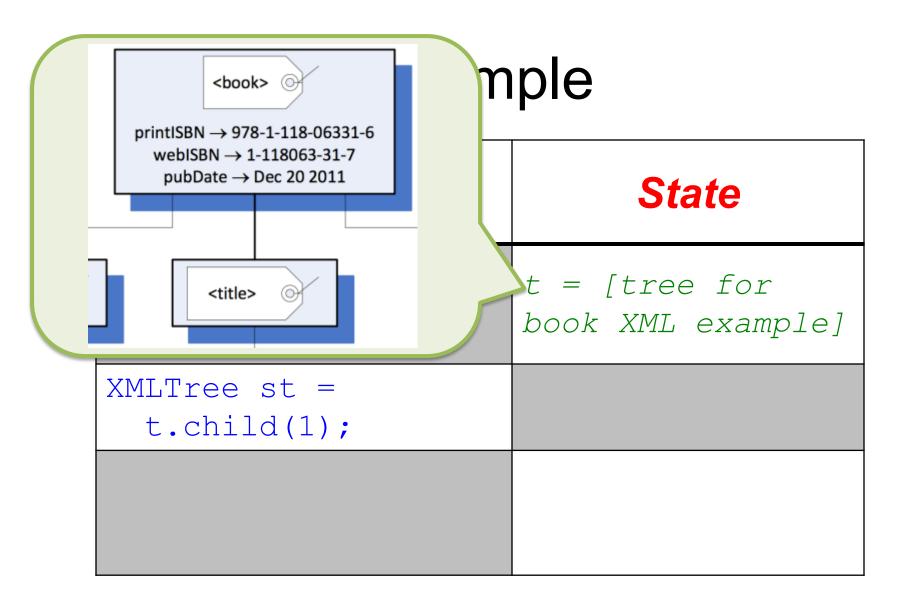

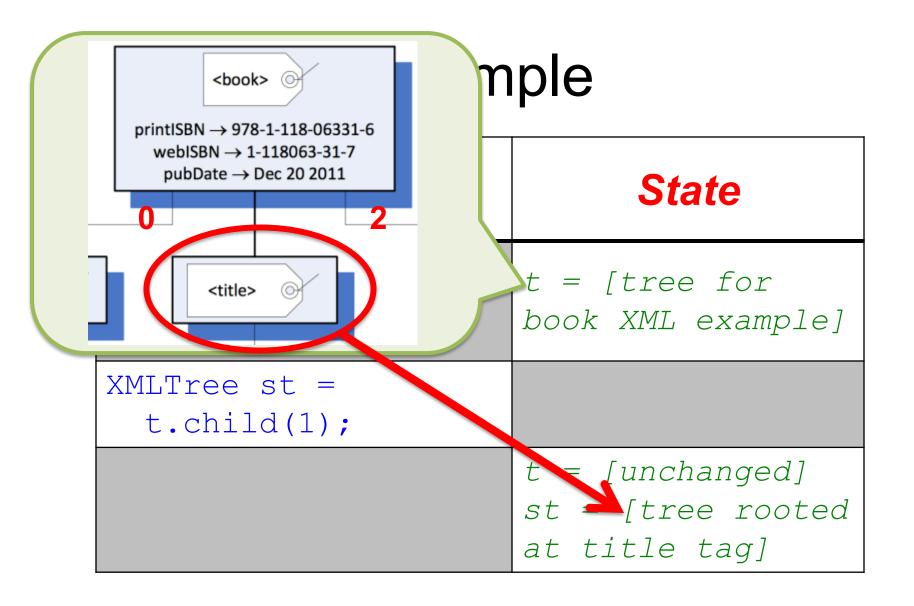

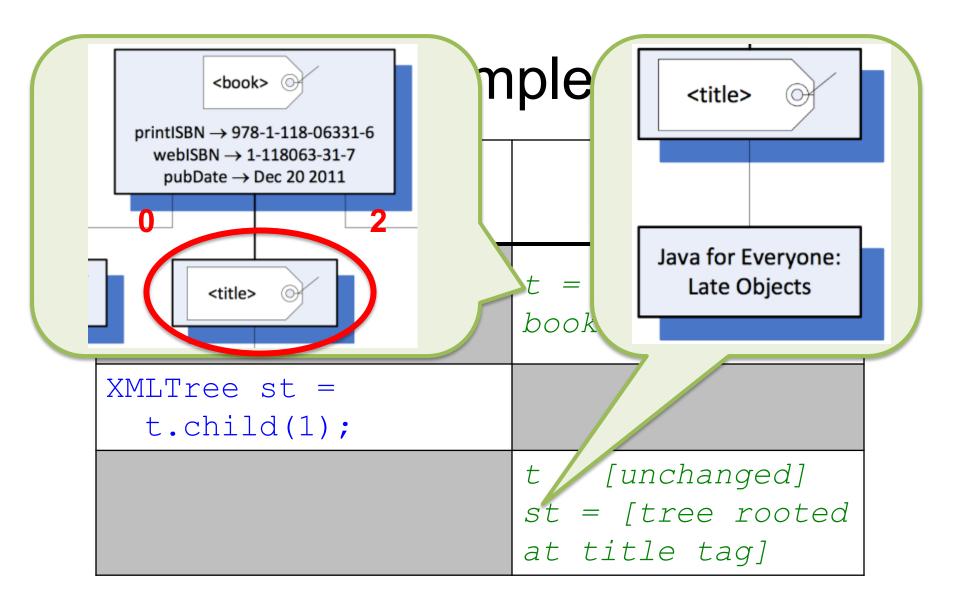

## Complex Expressions

 Continuing code from the previous example, this expression has the same type and value as st.child(0):

```
t.child(1).child(0)
```

 And this expression has what type and what value?

```
t.child(1).child(0).label()
```

## Complex Expressions

Continuit example example type and type and type and type is String, the return type of the label method; the value is "Java for Everyone:
 Late Objects".

ous ne same 0):

t.child(1, Chilled)

And this expression ha what value?

```
t.child(1).child(0).label()
```

### An Aside: Iterators and Iterables

- An iterator lets you easily "visit" all members of a "collection" of things (without changing them while visiting them)
- A "collection" of things you can iterate on is called *iterable*
- The collection classes of the Java library and the OSU CSE components library have methods to give you an iterator for the corresponding collection and thus are iterable

### An Aside: Iterators and Iterables

- An iterator lets you easily "visit" all members of a "collection" of things (without changing them while visiting them)
- A "collection" of thing can iterate on is called *iterable* For now, we'll not further
- The *collection cl* and the OSU CSE methods to give you are not are iterable.

  elaborate what is meant by a "collection"; it's what you probably think it is.

## Example Code With Iterable

- Suppose dictionary is some iterable collection of, say, Strings
- This code "does something" with each String in the collection

```
for (String word : dictionary) {
    // do something with word
}
```

## Example Code With Iterable

- Suppose dictionary is some iterable collection of, say, Strings
- This code "does something" with each String in the collection

```
for (String word : dictionary) {
    // do romething with word
}
```

This is called a *for-each loop* 

### attributeNames

#### Iterable<String> attributeNames()

- Returns an Iterable<String> of the attribute names of the root of this.
- Requires:

```
[label of root of this is a tag]
```

Ensures:

```
attributeNames = [an Iterable<String> of
the attribute names of the root of this]
```

| Code                                                            | State                                      |
|-----------------------------------------------------------------|--------------------------------------------|
|                                                                 | <pre>t = [tree for book XML example]</pre> |
| <pre>Iterable<string> it =   t.attributeNames();</string></pre> |                                            |
|                                                                 |                                            |

```
mple
        <book>
printISBN \rightarrow 978-1-118-06331-6
                                             State
 webISBN \rightarrow 1-118063-31-7
   pubDate \rightarrow Dec 20 2011
                                      t = [tree for
                                      book XML
                                      example]
 Iterable<String> it =
   t.attributeNames();
```

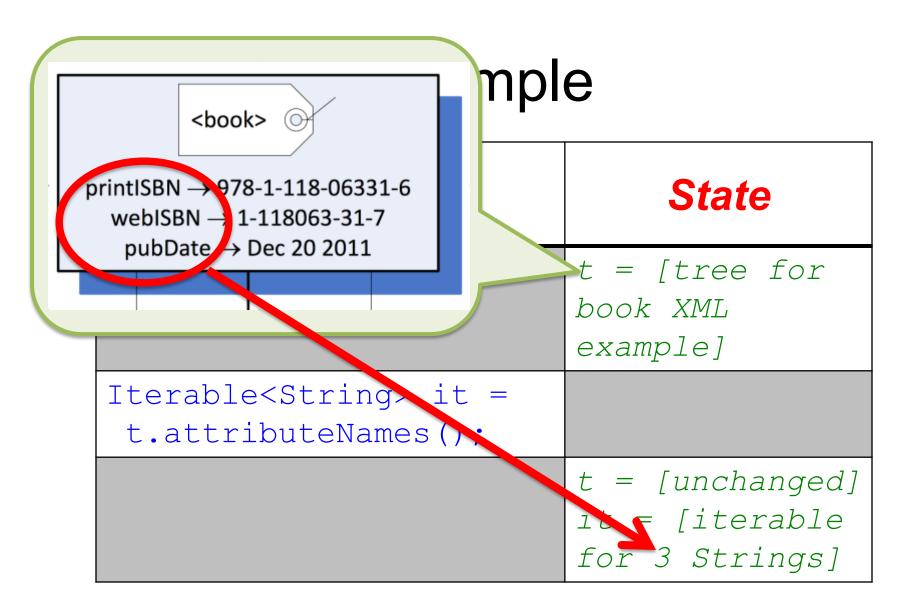

## Iterating Over Attribute Names

- To iterate over the attributes of the root of an XMLTree there is no need to declare an Iterable
- This code "does something" with each attribute name (String) of the root of

```
XMLTree t:
```

```
for (String name : t.attributeNames()) {
    // do something with attribute name
}
```

## display

#### void display()

- Displays this in a new window.
- Ensures:

[this is displayed in a new window]

## toString

#### String toString()

- Returns an XML string representation of this.
- Ensures:

```
toString = [an XML string representation of this]
```

## toString

### String toString()

Returns an XML string representation of this.

#### Ensures:

toString = [a representatio Equivalent to the content of an XML file that, if identified in the constructor for XMLTree, would result in the XMLTree this.

## An Immutable Type

- Observation: no method changes the value of an XMLTree variable!
  - Once an XMLTree variable is initialized by assigning it a value (e.g., the result of a constructor call), its value cannot be changed except by assigning something else to it
- This kind of type is called immutable
  - More details later…

### Resources

- OSU CSE Components API: XMLTree
  - <a href="http://web.cse.ohio-state.edu/software/common/doc/">http://web.cse.ohio-state.edu/software/common/doc/</a>